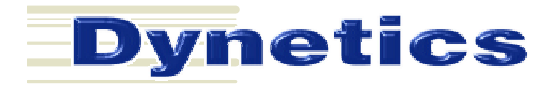

### Predicting Performance

The Story of Rocket Propellants, Software Ports, Joysticks at Work, and the Slinging of Data Over Networks

> Chris Frost Mentor: Jason Rupert

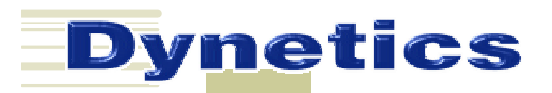

About Chris Frost

**Eschool: The University of Virginia,** Upcoming Second Year ?Majors: Computer Science and Mathematics  $\mathscr{D}$ Department: Missile Systems (2<sup>nd</sup> year)

?Other Academic Interests: Engineering, Physics, and Cognitive Science ?Non-academic Interests: Running

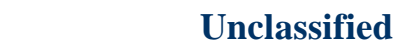

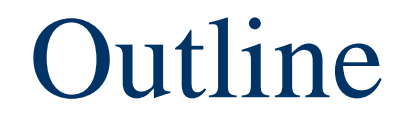

?*Geometry Tester*

**Dynetics** 

#### ?Rocket and DATCOM Ports

?JMASS, Joysticks, and Simulation Viewers, Oh My!

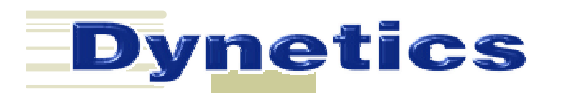

Geometry Tester

**Examplem:** Reverse engineering solid rocket propellant geometries is very time consuming

?Goal: Streamline and automate this task

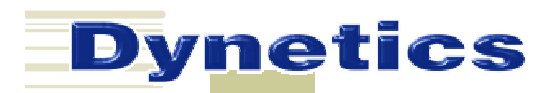

Geometry Tester: Background

?Explanation of solid propellant shapes and their effects on time vs chamber pressure

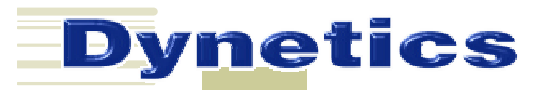

### Geometry Tester Background: Solid Propellant Geometry

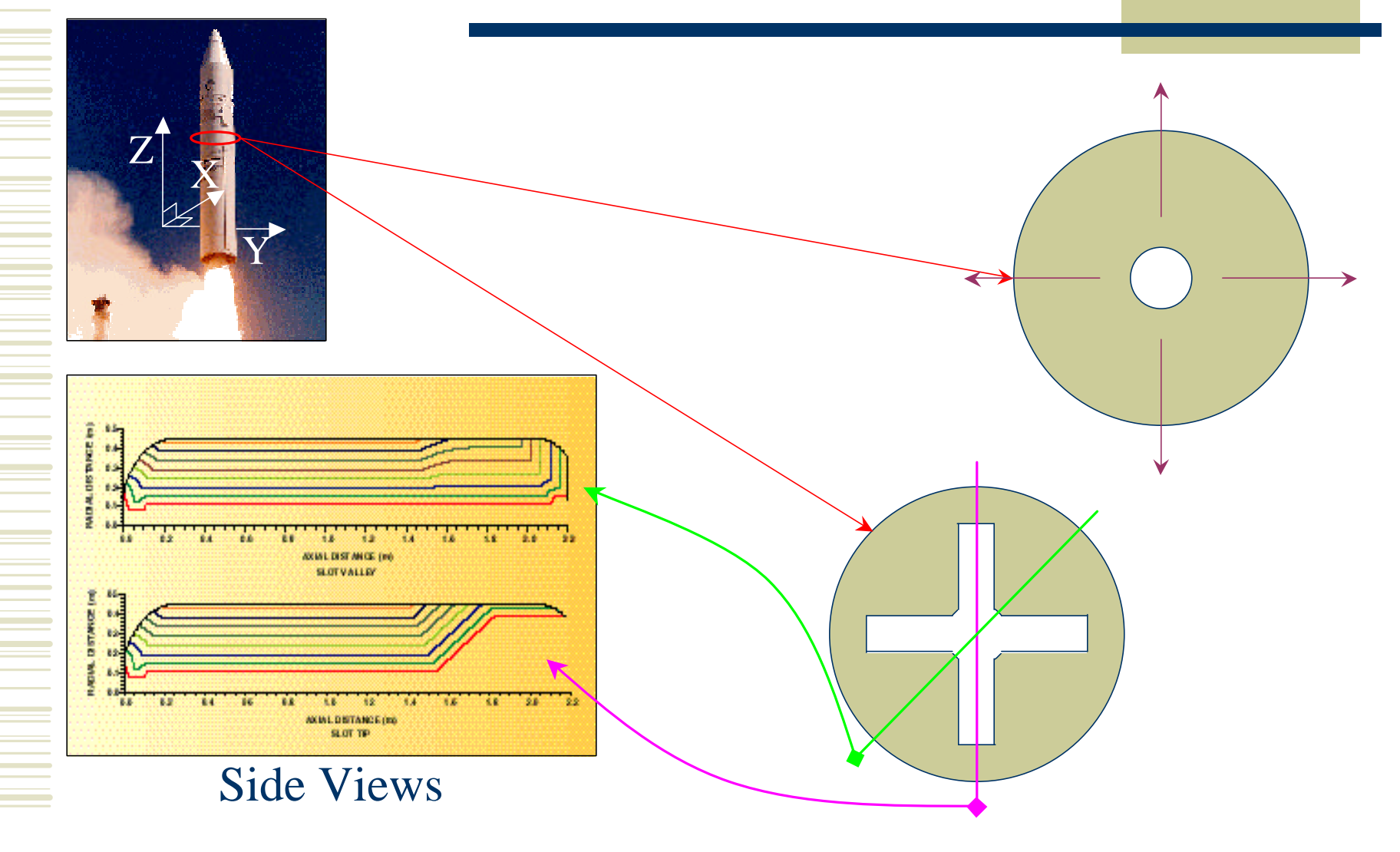

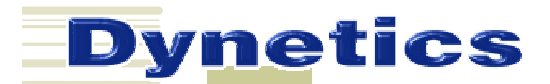

### Geometry Tester Background:

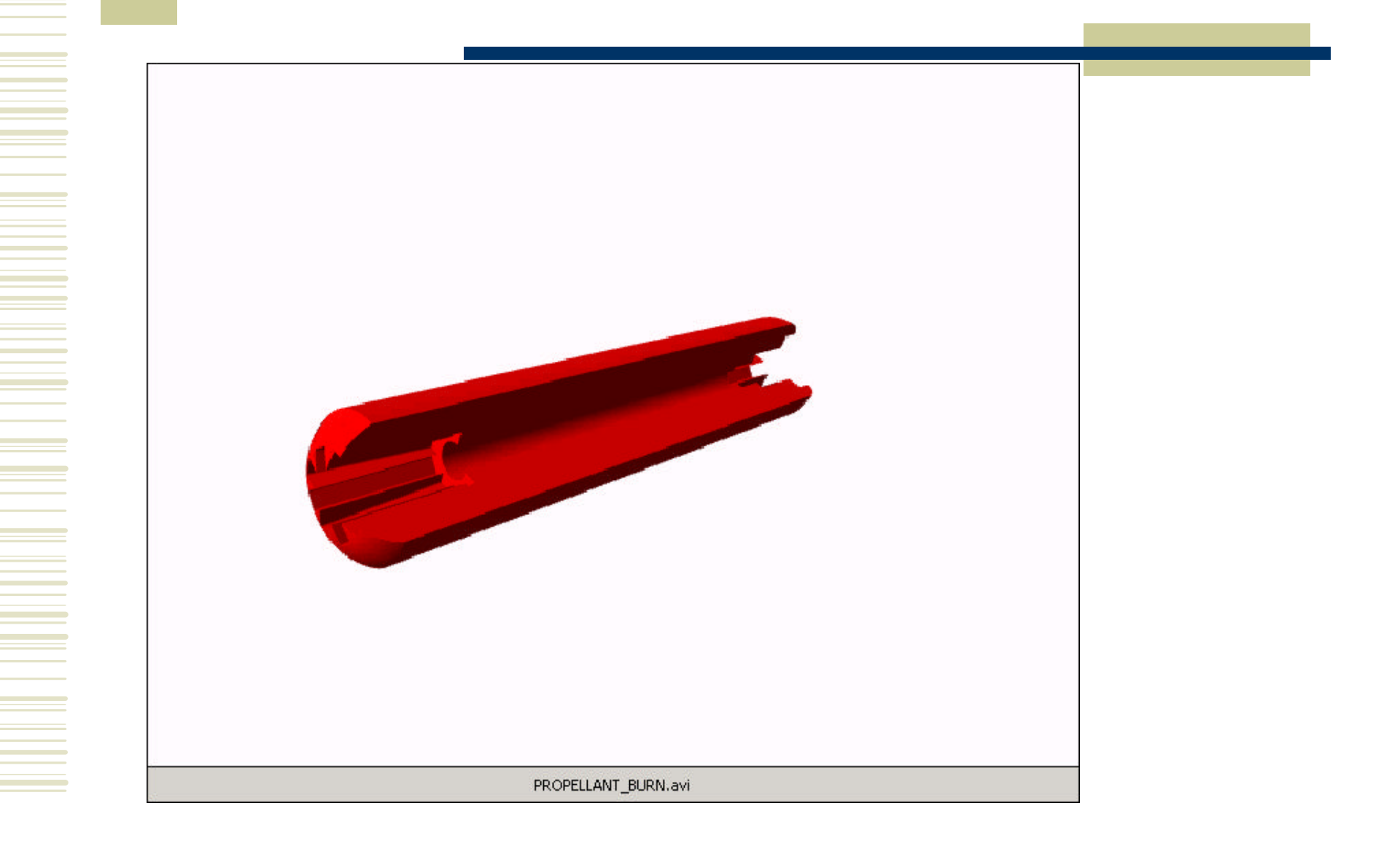

Geometry Tester: Background

?Explanation of solid propellant shapes ?Purpose of matching time vs pressure:

- $\epsilon$  Allows us to find a geometry providing similar thrust characteristics
- $\epsilon$  Can then simulate or build a rocket with the same propulsive characteristics

?Solid Propellant Program (SPP): Performance Predictions

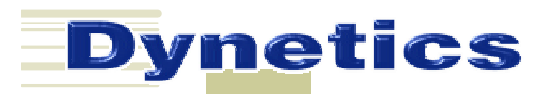

Geometry Tester: Capabilities

**Example 3PP files Example 18 Algebra** Files  $\triangle$ Display and modify numerical and symbolic geometry data **Excreate and delete objects and records Example 15 Create plots comparing time vs pressure** 

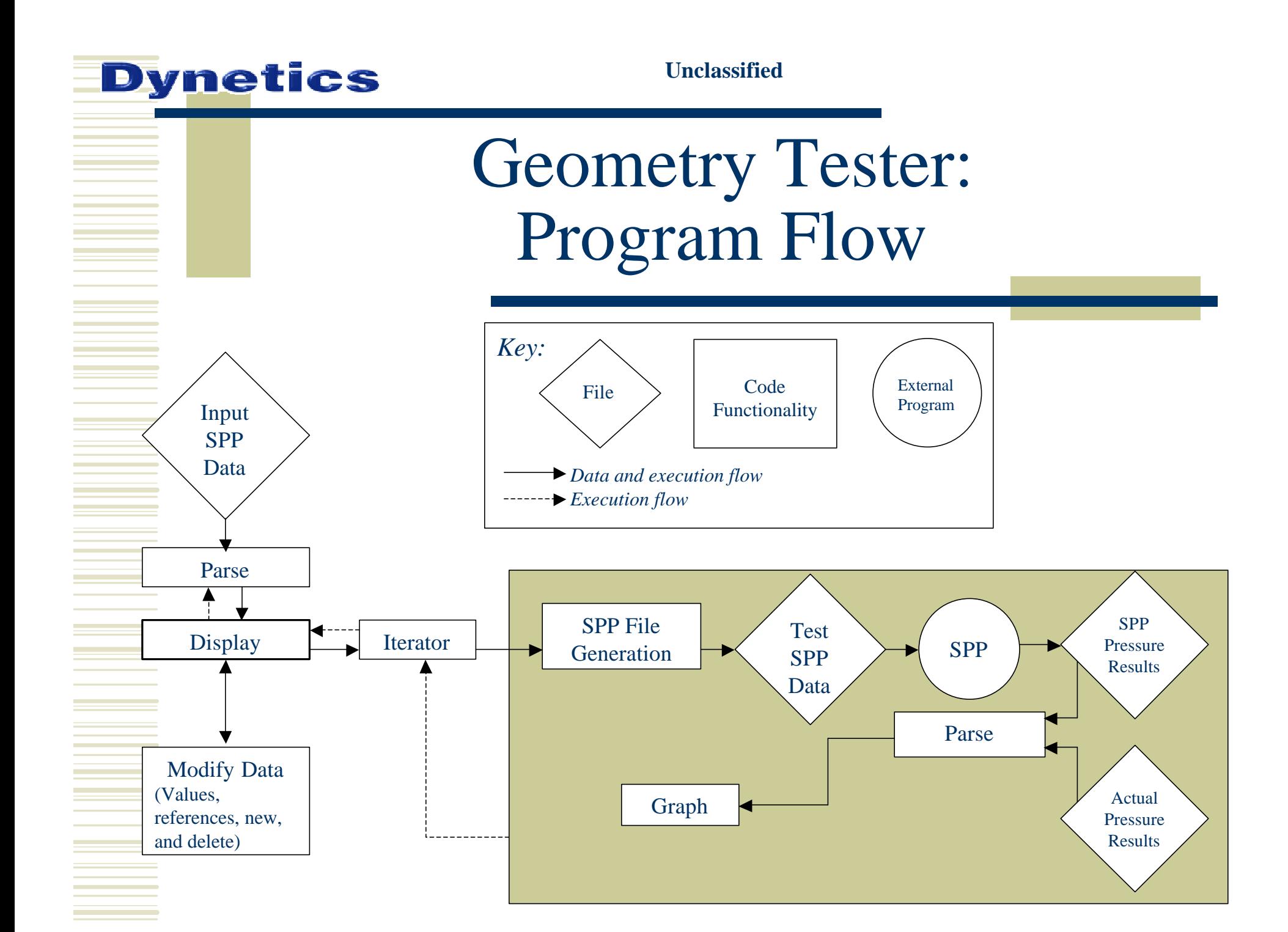

**Unclassified**

# Geometry Tester: Main Window Screenshot

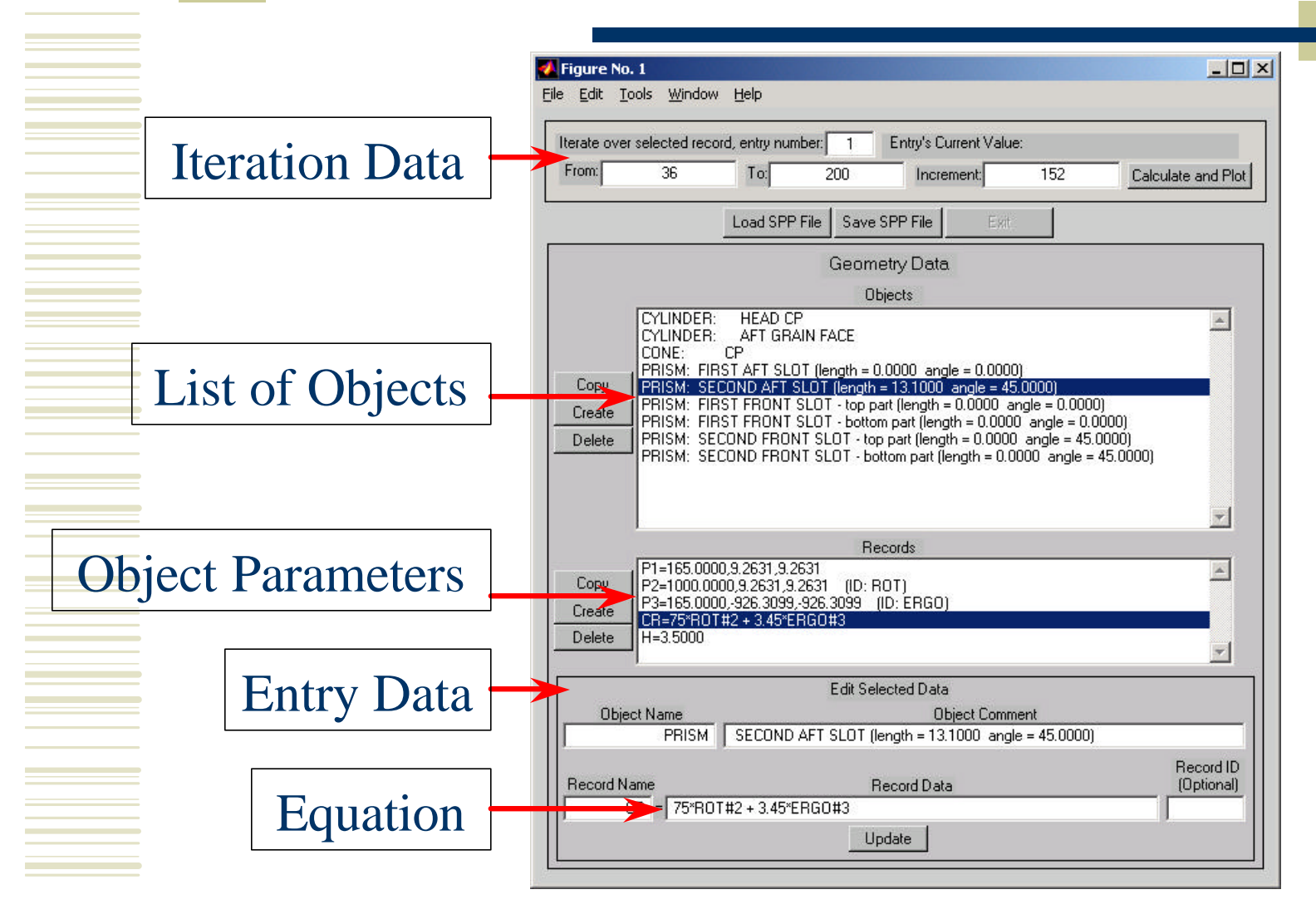

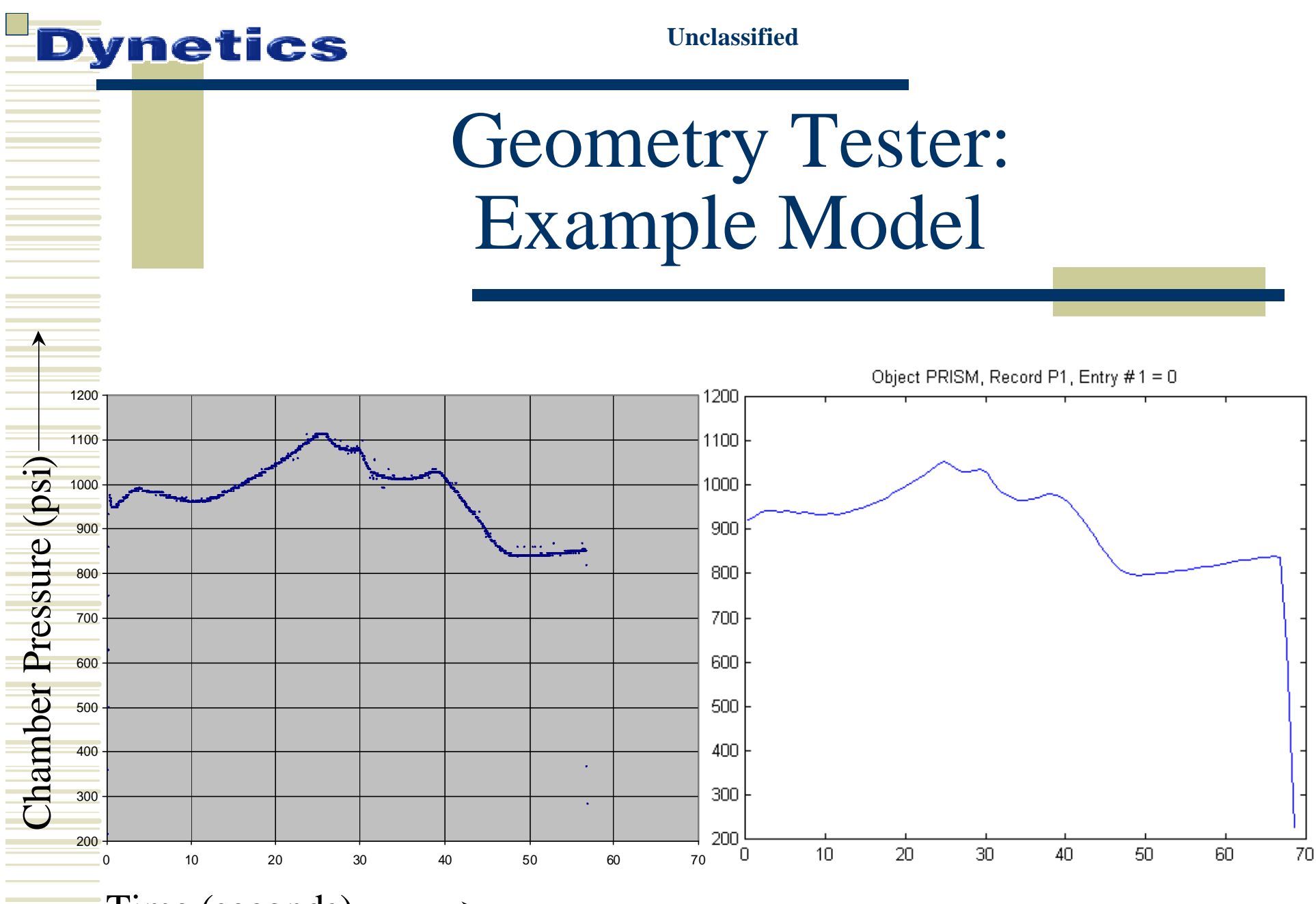

Time (seconds)

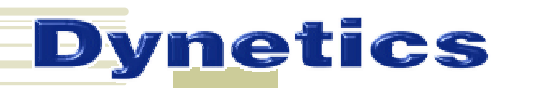

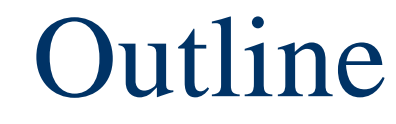

**ExGeometry Tester** 

?*Rocket and DATCOM Ports*

?JMASS, Joysticks, and Simulation Viewers, Oh My!

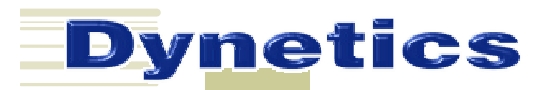

# Rocket and DATCOM Ports

?Port: Sun Solaris to Win32

?Rocket: Like SPP, lower fidelity, faster ?DATCOM: Aircraft and missile stability and control characteristics predictions

?Why Port: Unix workstation harder to come by than PCs

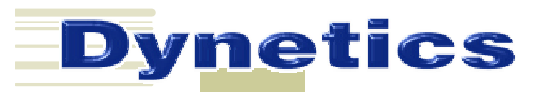

# Rocket and DATCOM Ports: Tools Used

 $\mathcal{L}$  Cygwin – Unix layer on top of Win32  $\mathbb{K}$ XFree86 – Widely used X server  $\mathbb{Z}$ Lesstif – Motif-compatible library ?GCC – GNU Compiler Collection (C and Fortran used)

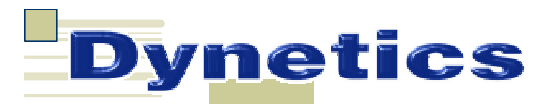

### Rocket and DATCOM Ports: Current Status

**Examplement: Port completed** 

 $\triangle$  Already in use by Dynetics and our govt sponsor

?DATCOM: Port 75% complete

- $\mathbb{R}$  Most C code ported
- $\approx$  Still to go: C and Fortran object-code linking

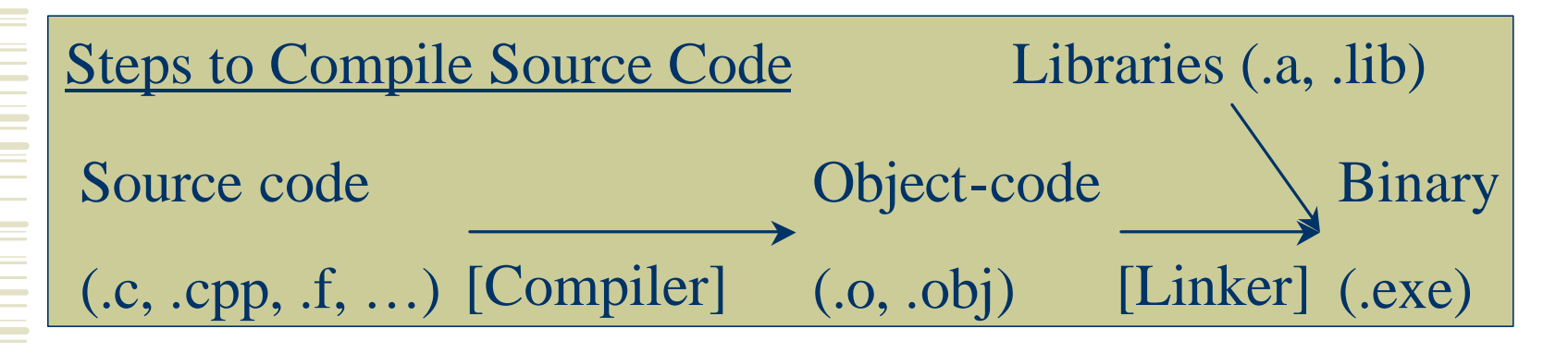

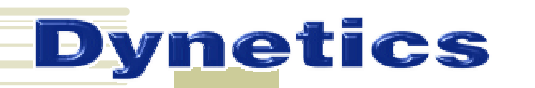

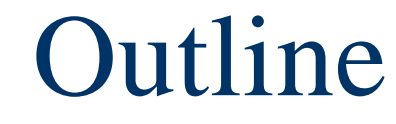

**ExGeometry Tester** 

### ?Rocket and DATCOM Ports

?*JMASS, Joysticks, and Simulation Viewers, Oh My!*

**Unclassified**

JMASS UAV Simulations: Runtime User Input and Simulation Viewing

*<u></u><u></u><del></u></del><i>s***Joystick** ?Jmass-vIewer Link (JIL) ?Joystick and JIL: The Big Picture **Experience EXPERIENCE** 

**Joystick** 

#### **E**SGoals

**Dynetics** 

- $\epsilon$  Human interface to send data into JMASS simulations
- $\triangle$  Platform-independent API
- $\mathbb{R}$  Work around having to include "windows.h" directly into JMASS code

#### **Unclassified**

Joystick: Continued

?Development Process

- $\mathscr{A}$  Wrote simple application that read joystick state
- $\approx$  Developed api
- $\mathbb{R}$  Wrote class and test client implementations
- $\epsilon$  Integrated with a JMASS simulation
- ?Used Now
	- $\le$  Shadow 200 UAV simulation
	- $\epsilon$  Could be used to do anything that requires user input: radar or tank control, non-JMASS work, etc

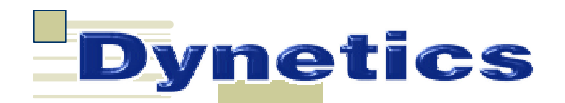

Joystick: Future Work

?Add capability in backend for additional platforms (eg X) **Example 3** Add sockets option to allow for remote joystick usage

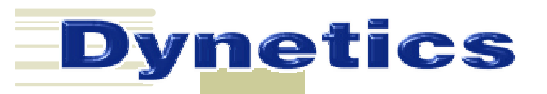

# Jmass-vIewer Link (JIL)

?Goals:

- $\triangle$  Allow the viewing of simulations as they are simulated (soft-realtime)
- $\epsilon$  Remote viewing (send data over network)
- $\mathbb Z$  Take advantage of already-developed rendering software
- $\epsilon$  Easily expanded communications capabilities

**Unclassified**

### Jmass-vIewer Link: Development Process

- $\mathcal{L}$  Discussed what was needed with simulation and viewer sides
- ?Developed Interface Control Document
- $\mathcal{L}$  Wrote the JIL server implementation to be used in the viewer
- $\mathcal{L}$  Wrote an example client to test the server (now used for regression testing)
- $\mathcal{L}$  Worked with simulation side to develop a full JIL client inside of JMASS
- $\mathscr{L}$ System testing

**Unclassified**

Jmass-vIewer Link: A Typical Message

**Exercise** Byte  $\mathcal{L}$ MessageID (Init, data feed, launch, acknowledgement,...) **E**Number of Bytes in the Message  $\triangle$ Data **E**Checksum

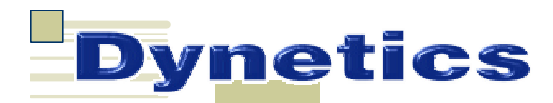

Jmass-vIewer Link: MessageID 1 Data

 $\triangle$ Time **Example 18 Roll, Pitch, Yaw** ?Position (3D rectangular) **E** &Altitude **EXAirspeed** 

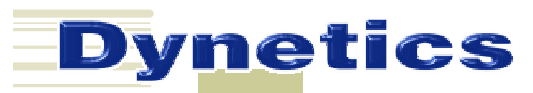

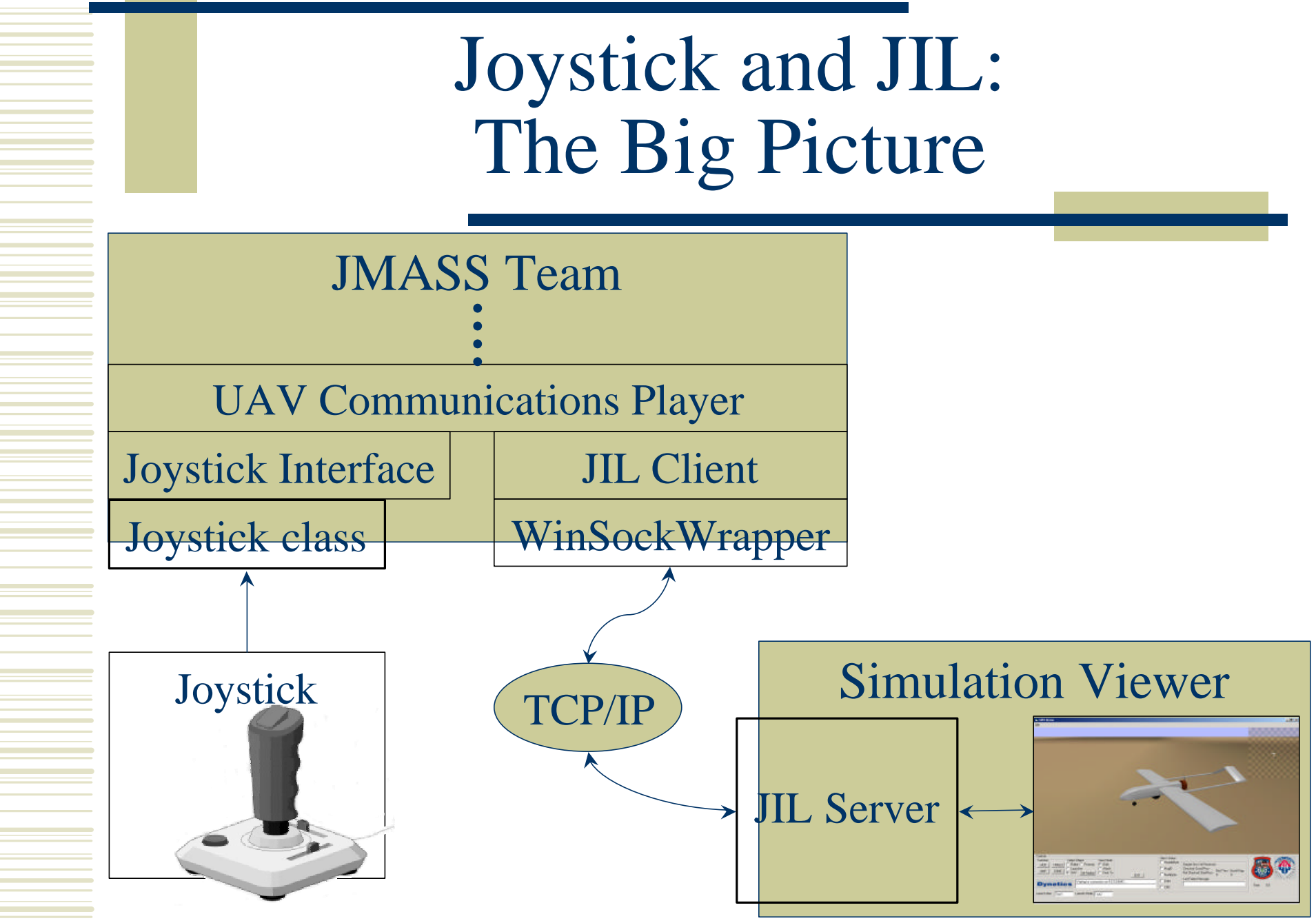

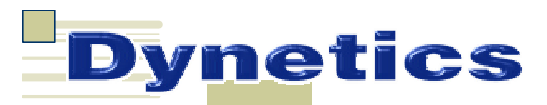

### Joystick and JIL: Demonstration Simulation Viewer **JMASS** Simulation Network Simulation **Data** Packet Sniffer

**Unclassified**

### Lessons Learned

 $\mathscr{A}$ Communications using sockets  $\mathscr{\mathscr{A}}$ Using VB at a fairly low level  $\mathcal{L}$  Working with compilers/debuggers/linkers  $\mathscr{\mathscr{A}}$ Using PCP in the workplace **EXECUTE SUAVS Example Rocket Propellants Example 1** Final party software: a double edged sword **Example 2** Classes (Digital Logic Design and Linear Algebra)  $\blacksquare$   $\mathscr{\mathscr{L}}$  Working in a distributed team  $\mathscr{L}$ How to serve a volleyball

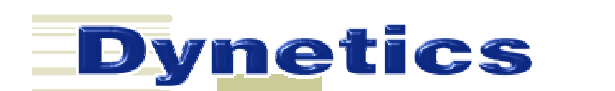

**Contract Contract** 

<u> The Common State</u>  $\mathcal{L}_{\text{max}}$  and  $\mathcal{L}_{\text{max}}$  $\overline{\phantom{a}}$ 

 **Unclassified**

 $\mathcal{L}(\mathcal{L}^{\mathcal{L}}_{\mathcal{L}})$  and the set of the set of the set of the set of the set of the set of the set of the set of the set of the set of the set of the set of the set of the set of the set of the set of the set of

Play Time!